# **RANCANG BANGUN SISTEM INFORMASI PERPUSTAKAAN ONLINE BERBASIS WEB DENGAN MENGGUNAKAN FRAMEWORK CODEIGNITER PADA BADAN PENELITIAN DAN PENGEMBANGAN PROVINSI JAWA TIMUR**

**PRAKTEK KERJA LAPANGAN**

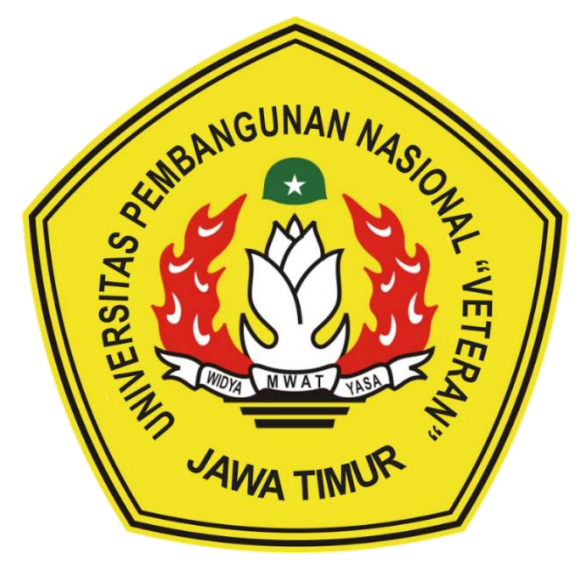

### **OLEH :**

**HUKAMA' NUR ROMADLON (18082010058)**

**FEBY DWIPUTRA SETYAWAN (18082010076)**

**MOCH ABURIZAL FATWA (18082010085)**

# **PROGRAM STUDI SISTEM INFORMASI FAKULTAS ILMU KOMPUTER UNIVERSITAS PEMBANGUNAN NASIONAL "VETERAN" JAWA TIMUR**

**2021**

### **HALAMAN PENGESAHAN PKL**

<span id="page-1-0"></span>Judul : RANCANG BANGUN SISTEM INFORMASI PERPUSTAKAAN ONLINE BERBASIS WEB DENGAN MENGGUNAKAN FRAMEWORK CODEIGNITER PADA BADAN PENELITIAN DAN PENGEMBANGAN PROVINSI JAWA TIMUR

Oleh : Hukama' Nur Romadlon **Feby Dwiputra Setyawan Moch Aburizal Fatwa** 

 $(18082010058)$  $(18082010076)$  $(18082010085)$ 

Menyetujui,

**Dosen Pembimbing** 

Arista Pratama, S.Kom, M.Kom. NPT: 171199 10 320052

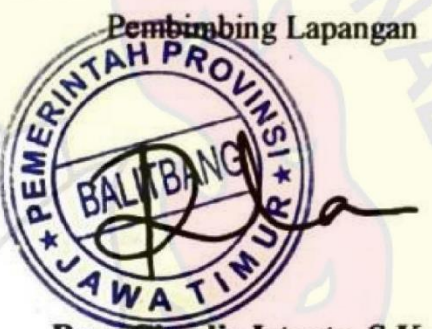

Reza Claudia Istanto, S. Kom

NIP: 19920629 2019032015

Mengetahui,

Koordinator Program Studi Sistem Informasi

**Fakultas Ilmu Komputer** 

Dekan

UPN "Veteran" JawaTimur

**Fakultas Ilmu Komputer** 

**UPN "Veteran" JawaTimur** 

FUERILLE REAGAN MARION atut Sari, MT 9650731 199203 2001

Nur Cahyo Wibowo, S.Kom. M.Kom

NPT. 379030401971

Judul : Rancang Bangun Sistem Informasi Perpustakaan Online Berbasis Web Dengan Menggunakan Framework Codeigniter Pada Badan Penelitian Dan Pengembangan Provinsi Jawa Timur Dosen Pembimbing : Arista Pratama, S.Kom, M.Kom.

#### **ABSTRAK**

<span id="page-2-0"></span>Badan Penelitian Dan Pengembangan Provinsi Jawa Timur merupakan lembaga teknis daerah yang melaksanakan tugas – tugas fungsional tentang penelitian dan pengembangan di lingkungan Pemerintahan Provinsi Jawa Timur. Saat ini terdapat permasalahan pada perpustakaan Badan Penelitan dan Pengembangan Provinsi Jawa Timur, seperti yang telah diketahui Perpustakaan pada umumnya memiliki informasi yang tersimpan dalam bentuk fisik, tetapi dengan perkembangan teknologi maka datadata tersebut dapat dibuat dalam bentuk digital. Yang dimana hal tersebut menjadi mudah diakses oleh siapapun, khususnya bagi para pelajar yang tempatnya berada jauh dari jangkaun perpustakaan yang berbentuk fisik. Oleh karena itu, dibangunlah Sistem Informasi Perpustakaan Online Berbasis Web Dengan Menggunakan Framework CodeIgniter pada Badan Penelitian Dan Pengembangan Provinsi Jawa Timur.

Pengumpulan data dilakukan dengan studi pustaka dan melakukan wawancara dengan pihak terkait dalam pengguna sistem ini. Perancangan sistem menggunakan UML dan perancangan database menggunakan Entity Relationship Diagram (ERD) serta dibangun menggunakan bahasa pemrograman PHP, Framework PHP CodeIgniter dan database MySQL.

Hasil dari perancangan ini adalah Sistem Informasi Perpustakaan Online Berbasis Web dengan Menggunakan Framework CodeIgniter pada Badan Penelitian dan Pengembangan Provinsi Jawa Timur. Dengan sistem ini diharapkan mampu membantu berbagi kebutuhan dari pengguna untuk mencari buku dan membaca buku.

Kata Kunci : *sistem informasi, , Bahasa pemograman php, database mysql, balitbang provinsi jawa timur* 

#### **KATA PENGANTAR**

<span id="page-3-0"></span>Puji syukur dan Alhamdulillah kami ucapkan atas kehadirat Tuhan Yang Maha Esa atas segala rahmatnya kepada kami, sehingga kami dapat menuntaskan Laporan Praktek Kerja Lapangan ini. Adapun pelaksanaan Praktek Kerja Lapangan merupakan salah satu persyaratan dalam menyelesaikan Program Studi Strata Satu di Universitas Pembangunan Nasional "Veteran" Jawa Timur. Dalam hal ini kami membuat laporan yang berjudul " Rancang Bangun Sistem Informasi Perpustakaan Online Berbasis Web Dengan Menggunakan Framework Codeigniter Pada Badan Penelitian Dan Pengembangan Provinsi Jawa Timur" sebagai pertanggung jawaban kami terhadap pelaksanaan Praktek Kerja Lapangan yang telah berlangsung.

Pada kesempatan ini kami ingin menyampaikan rasa terima kasih kepada:

- 1. Tuhan Yang Maha Esa karena telah memberikan kemudahan dan kelancaran dalam pelaksaan Praktek Kerja Lapangan.
- 2. Orang tua, yang telah memberi dukungan dalam pelaksanaan Praktek Kerja Lapangan.
- 3. Bapak Nur Cahyo Wibowo, S.Kom, M.Kom selaku Koordinator Program Studi Sistem Informasi yang selalu memberikan arahan dan dukungan dalam menyelesaikan Program Studi Sistem Informasi di Universitas Pembangunan Nasional "Veteran" Jawa Timur.
- 4. Bapak Arista Pratama, S.Kom, M.Kom. selaku dosen pembimbing yang selalu memberikan arahan, nasehat, dan bimbingan dalam menyelesaikan Praktek Lapangan Kerja di Badan Penelitian dan Pengembangan (BALITBANG) Provinsi Jawa Timur.
- 5. Seluruh Dosen Sistem Informasi yang telah memberikan waktu dan ilmunya selama proses belajar mengajar saat perkuliahan maupun diluar jam perkuliahan.
- 6. Mbak Reza Claudia Istanto, S.Kom selaku pembimbing lapangan Praktek Lapangan Kerja di Badan Penelitian dan Pengembangan (BALITBANG) Provinsi Jawa Timur.
- 7. Seluruh bagian dari rekan-rekan di Badan Penelitian dan Pengembangan (BALITBANG) Provinsi Jawa Timur yang selalu memberikan waktu, tempat, dukungan, pembelajaran serta pengarahan selama pelaksanaan Praktek Kerja Lapangan berlangsung.
- 8. Mahasiswa Sistem Informasi Universitas Pembangunan Nasional "Veteran" Jawa Timur angkatan 2017 yang tiada hentinya memberikan dukungan dalam penyelesaian pelaksanaan Praktek Kerja Lapangan ini.
- 9. Kakak Senior Mahasiswa Sistem Informasi Universitas Pembangunan Nasional "Veteran" Jawa Timur yang selalu memberikan bantuan dan bimbingan dalam melaksanan Praktek Kerja Lapangan.
- 10. Semua pihak yang tidak kami sebutkan satu persatu yang telah memberikan dukungan guna terlaksananya Praktek Kerja Lapangan ini.

Semoga Tuhan Yang Maha Esa memberikan berkat dan karunia-Nya kepada semua pihak yang telah banyak memberikan bantuan, bimbingan ataupun nasehat yang bermanfaat bagi kami.

Surabaya, Februari 2021

Penulis

## **DAFTAR ISI**

<span id="page-5-0"></span>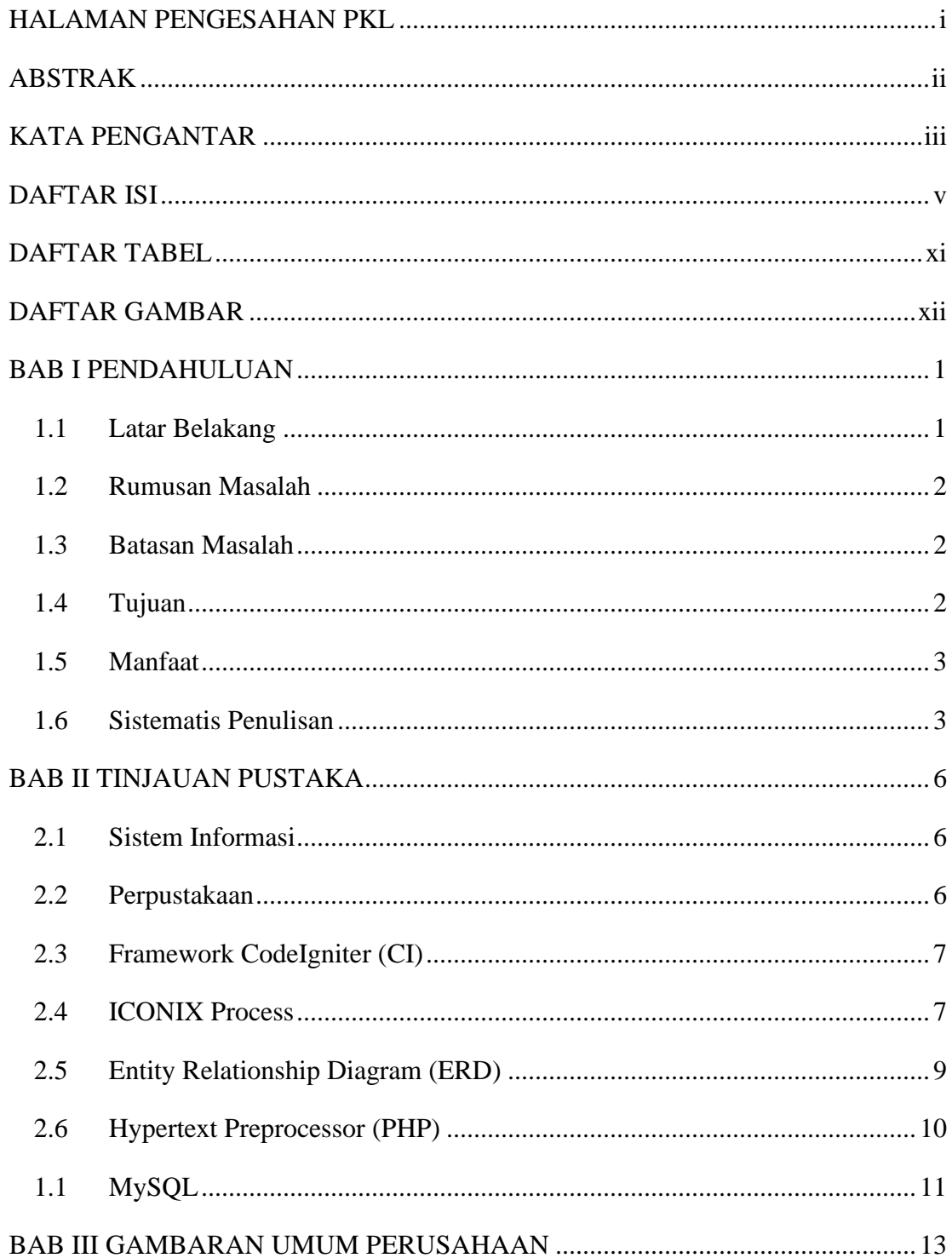

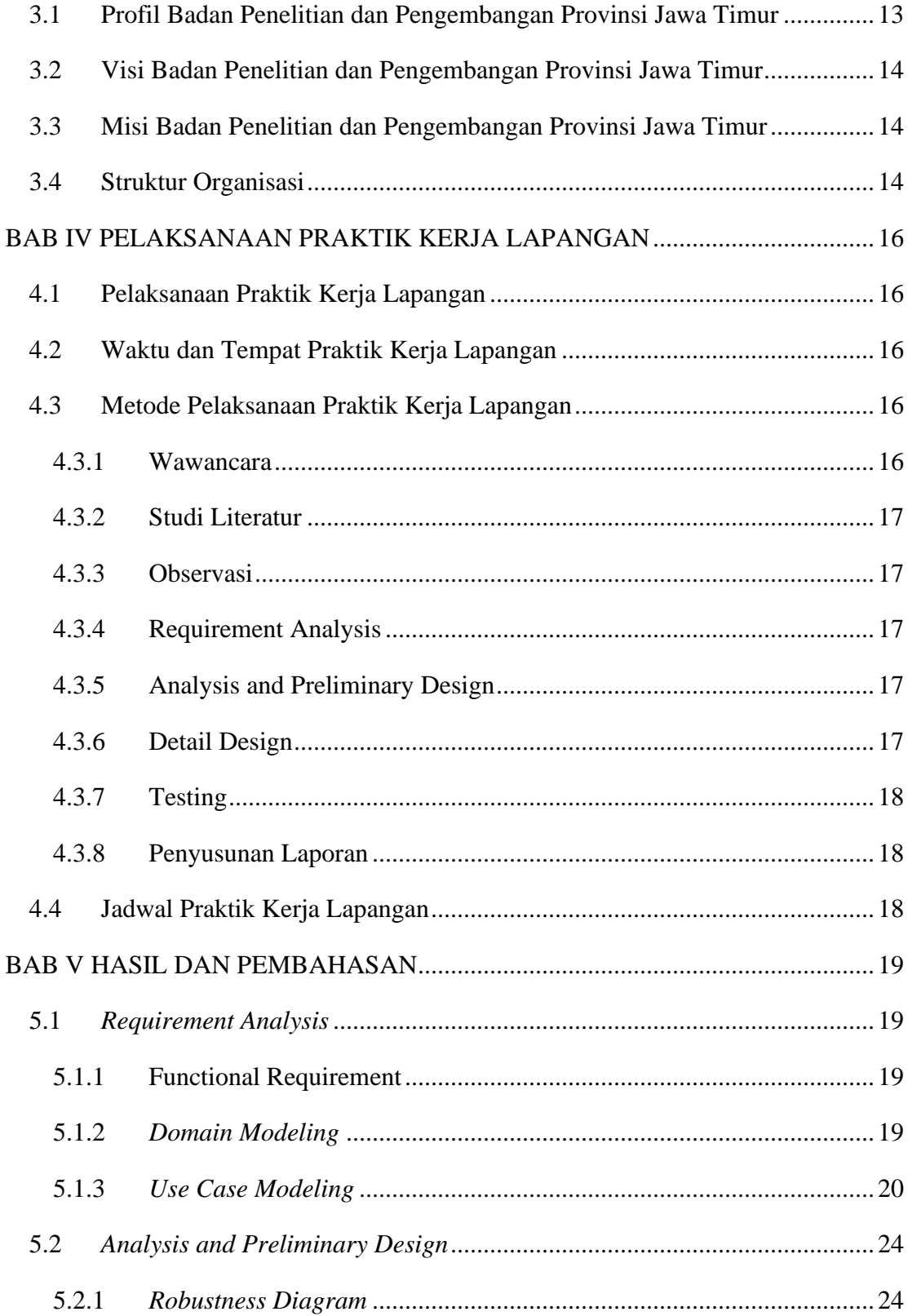

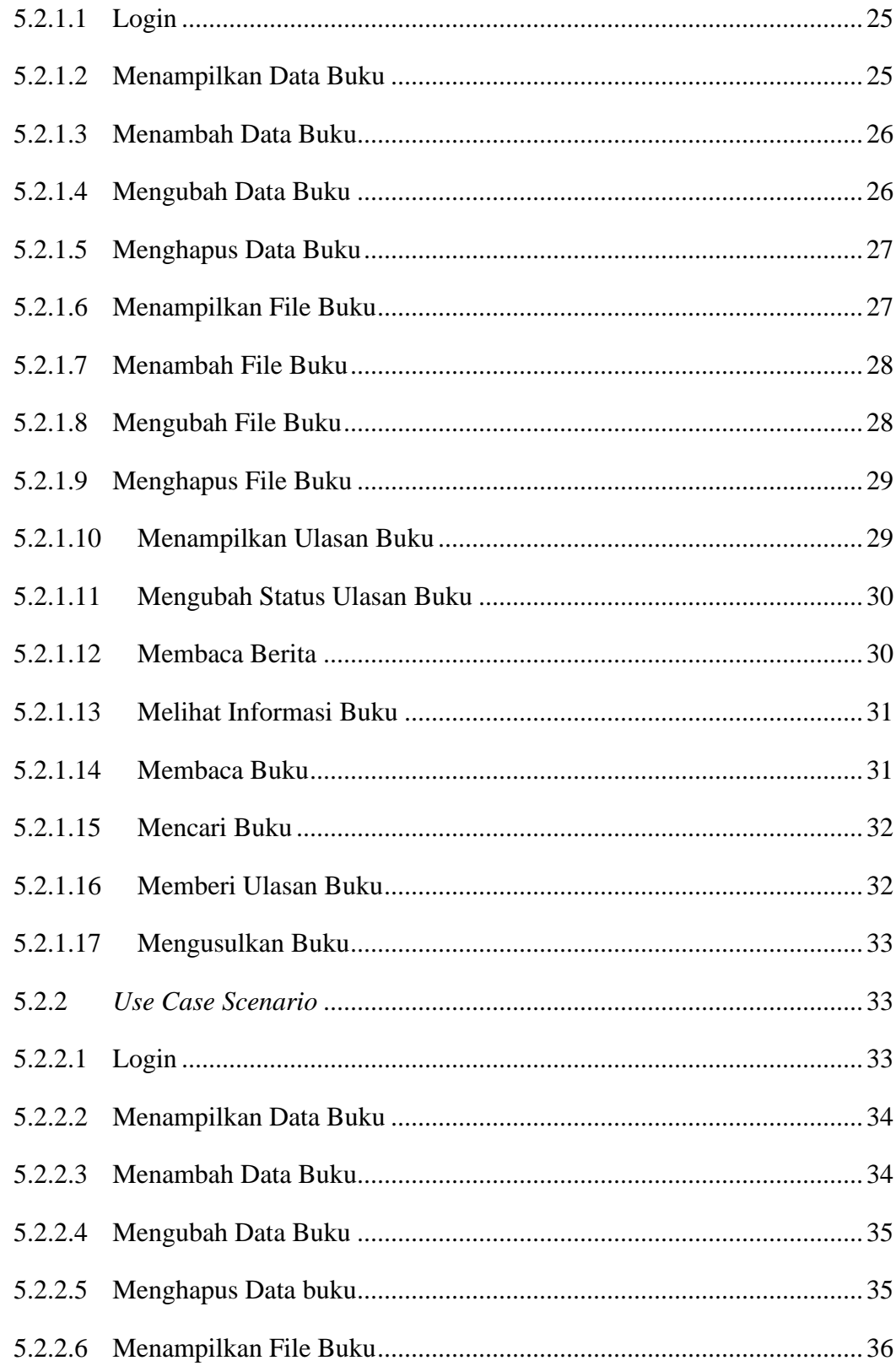

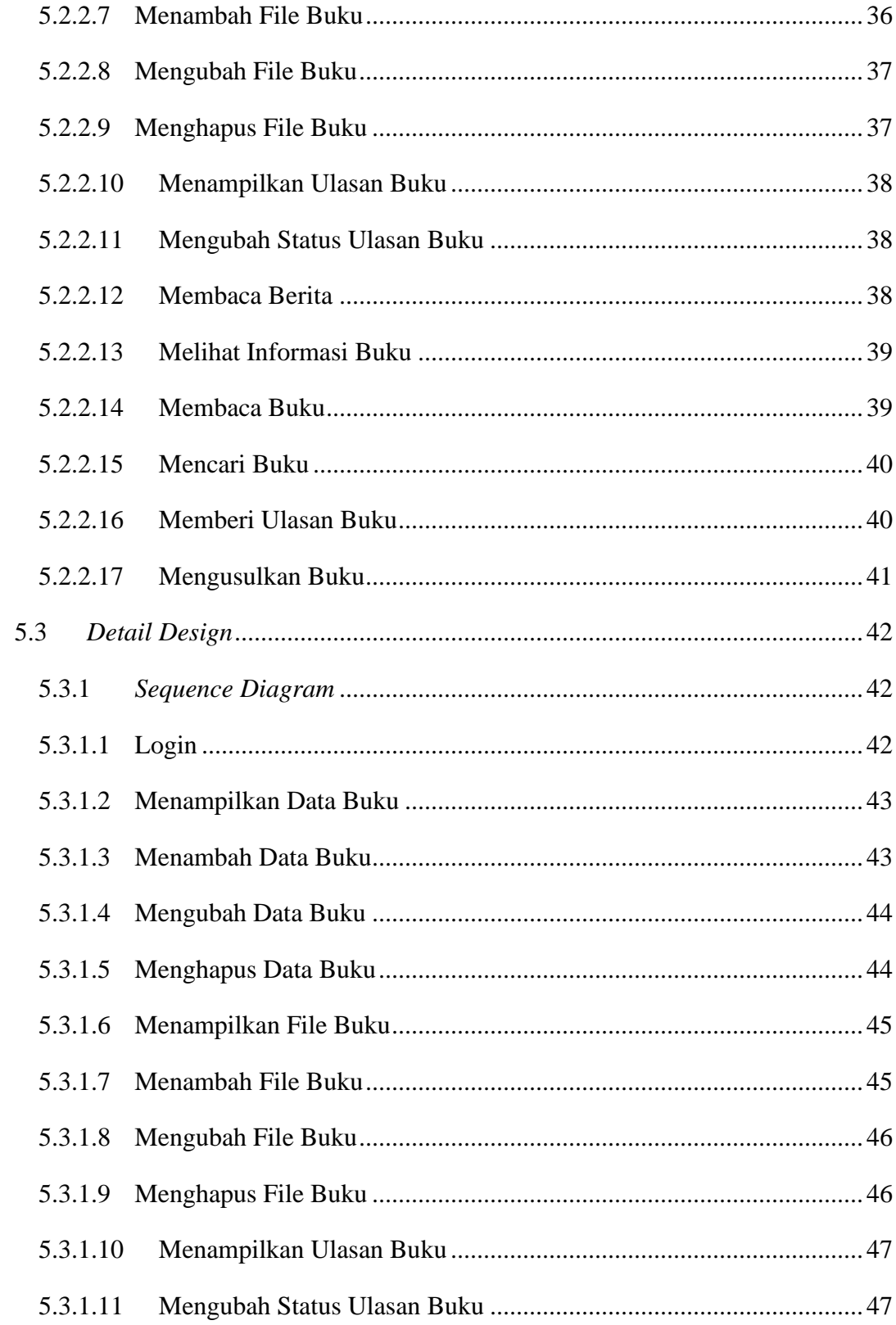

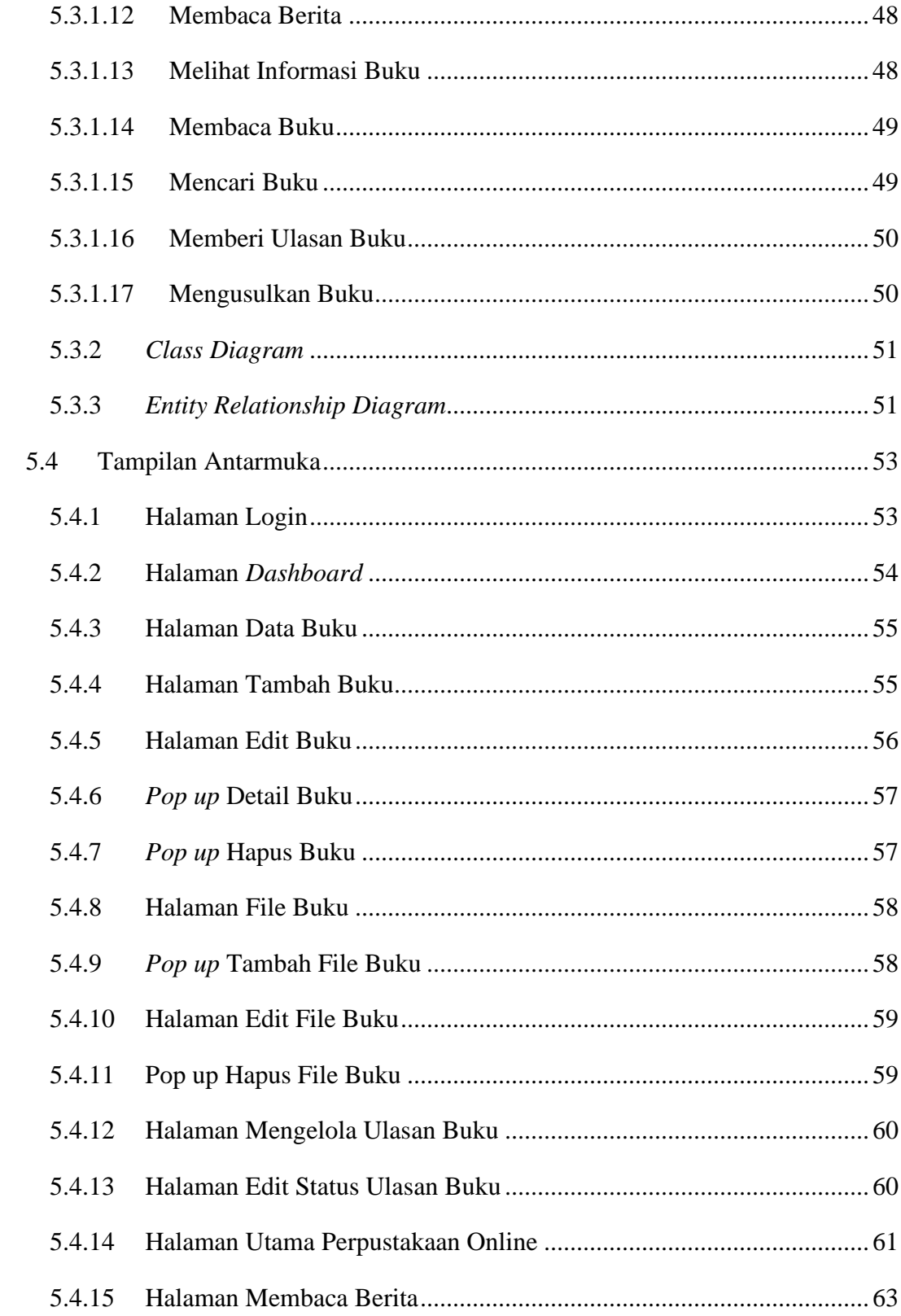

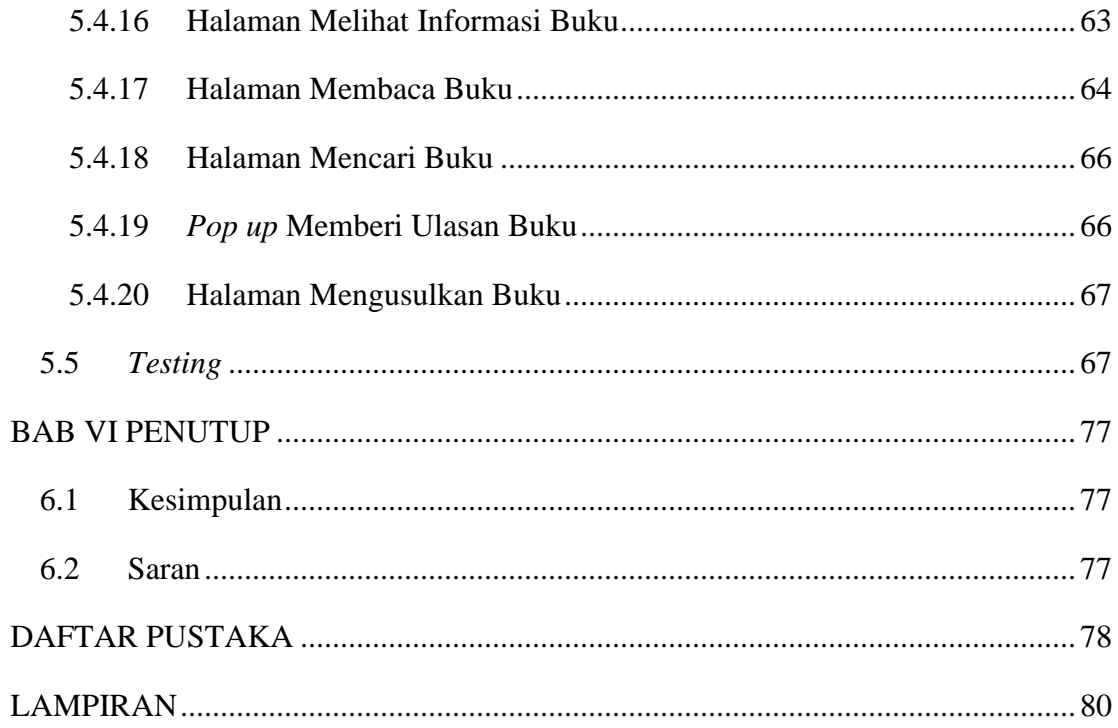

## **DAFTAR TABEL**

<span id="page-11-0"></span>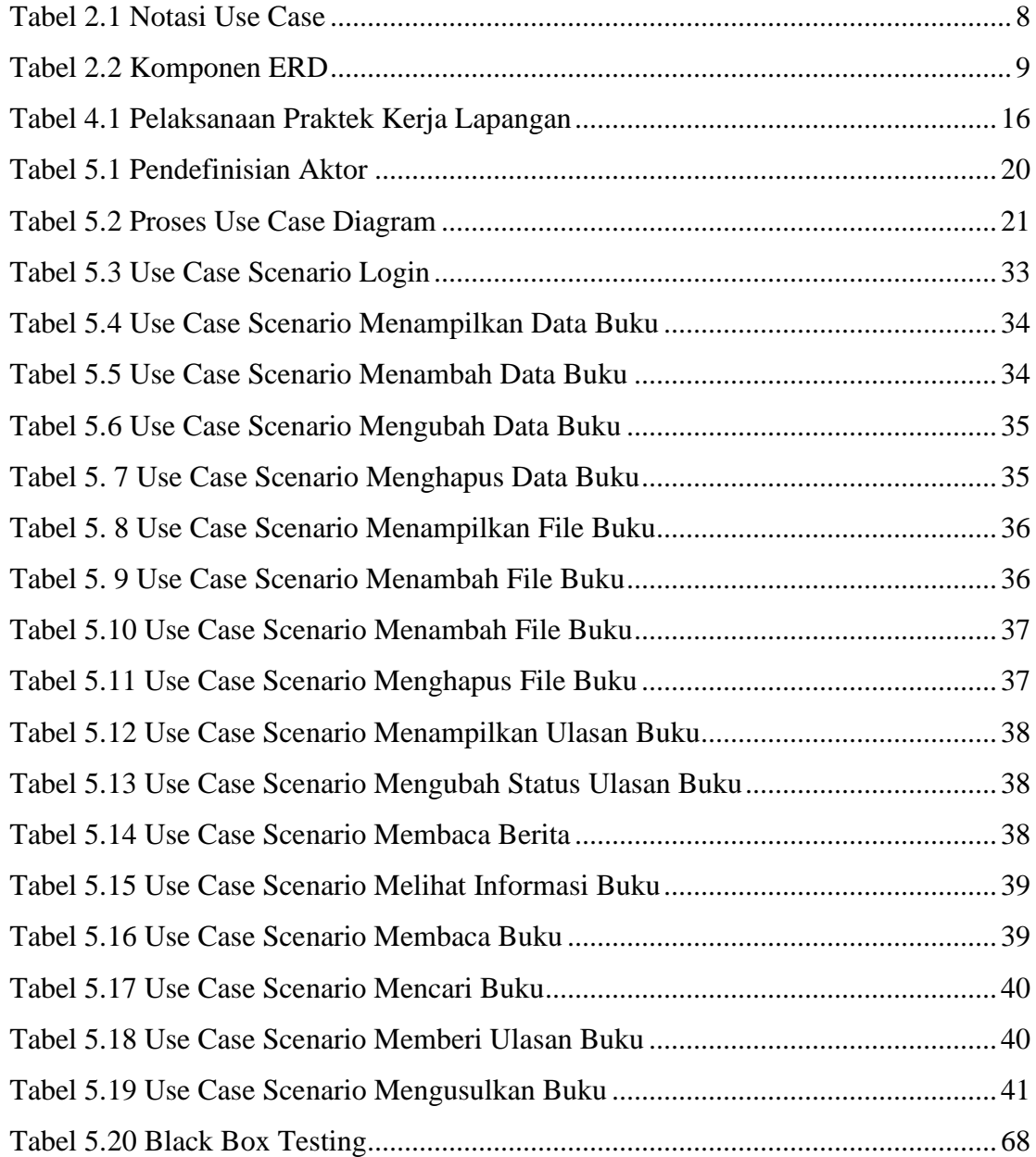

## **DAFTAR GAMBAR**

<span id="page-12-0"></span>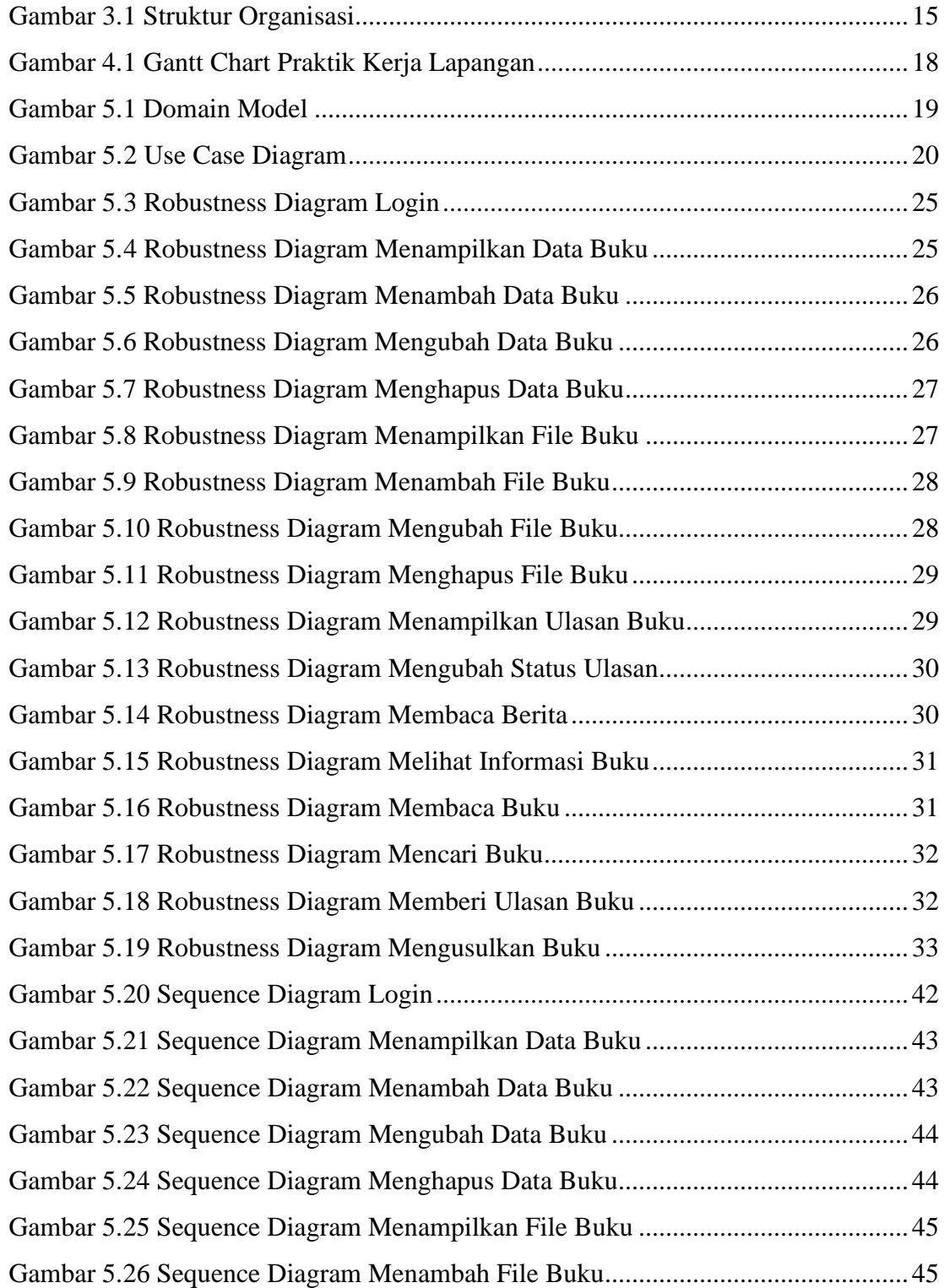

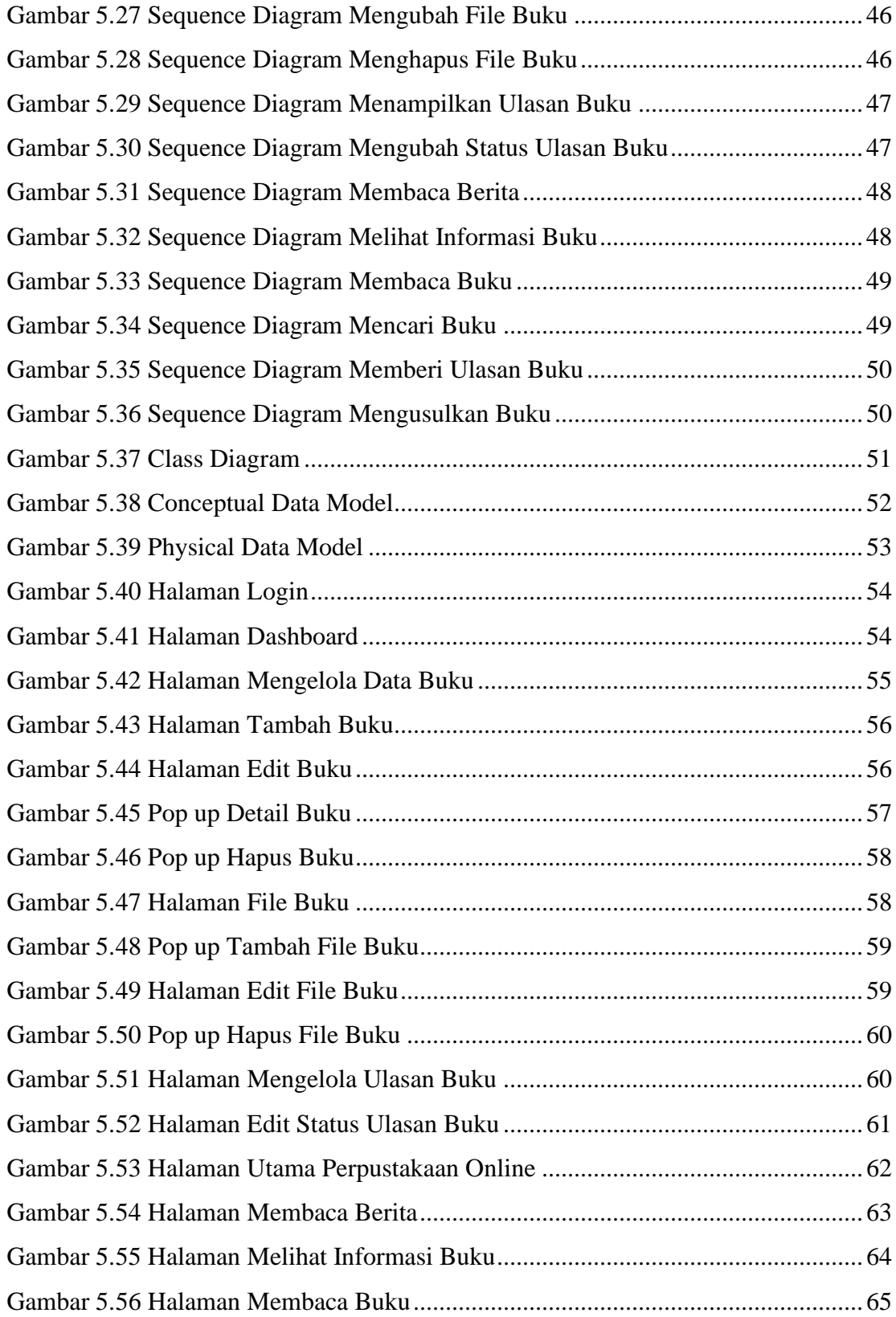

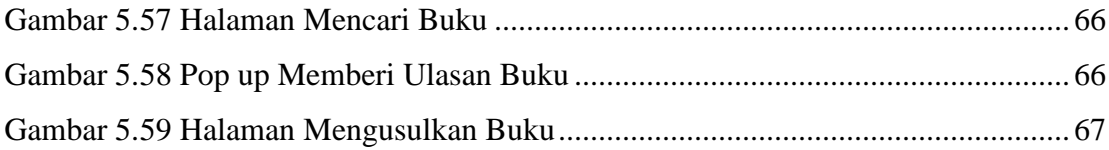